# Inheritance and Polymorphism Part 02

## **Inheritance**

- Inheritance allows Data and Methods to be *inherited / absorbed* from one class into another
- In Java, this occurs between two classes
	- Subclass (Child): The class inheriting from another
	- Superclass (Parent): The class that is being inherited
- This is great for *extending* the properties and functionality of one class into another
	- The subclass becomes a more specific version of the superclass
	- The superclass is a more general version of the subclass
	- Creates an "is a" relationship

#### Inheritance Concept

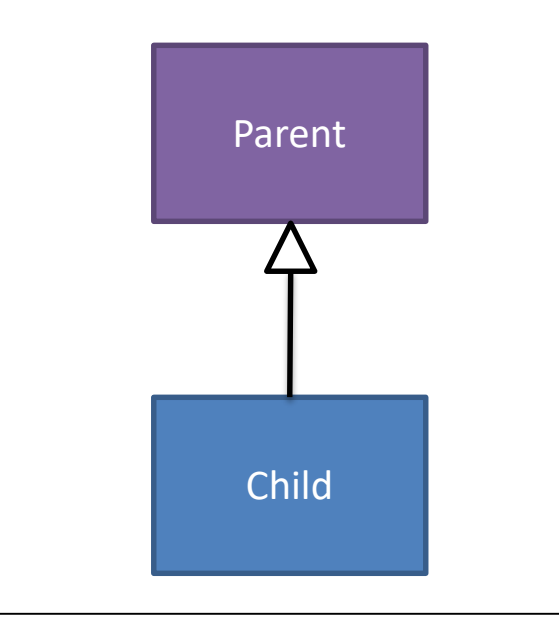

- "One becomes many"
- A superclass can be extended or implemented in many different ways
- A change to a superclass is reflected across all subclasses
- Allows substitution of one class for another as long as the class *is an* extension
	- This is how the "equals()" methods works for different types
- Made possible by *dynamic binding* aka *late binding*

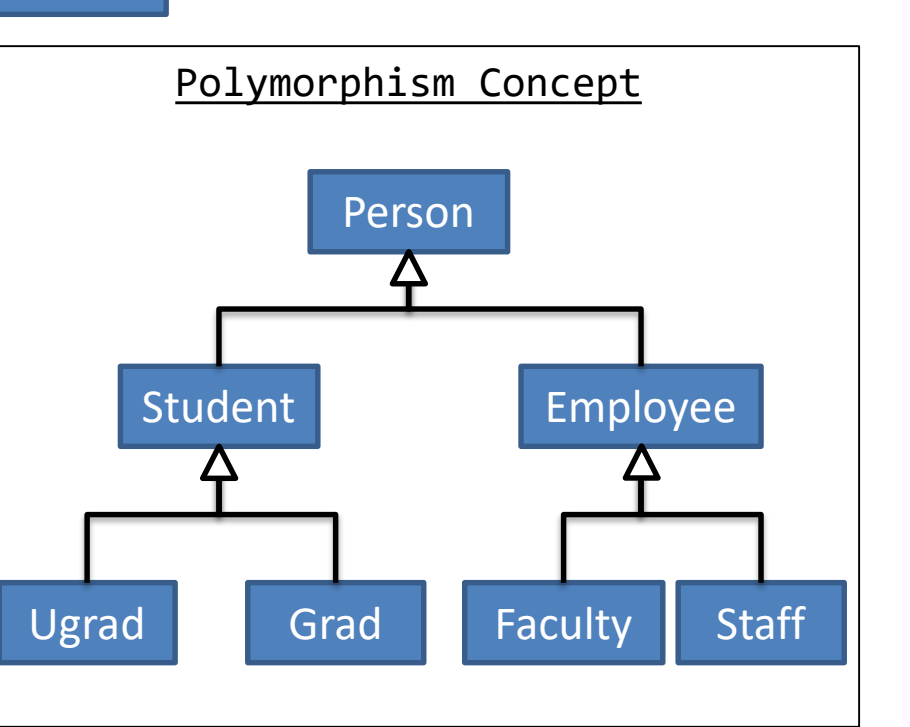

- "Many Forms"
- Actions / Functionality (methods) can be *implemented* in many different ways
	- equals method
	- toString method
- Allows changes in subclass methods to be applied to the inherited superclass

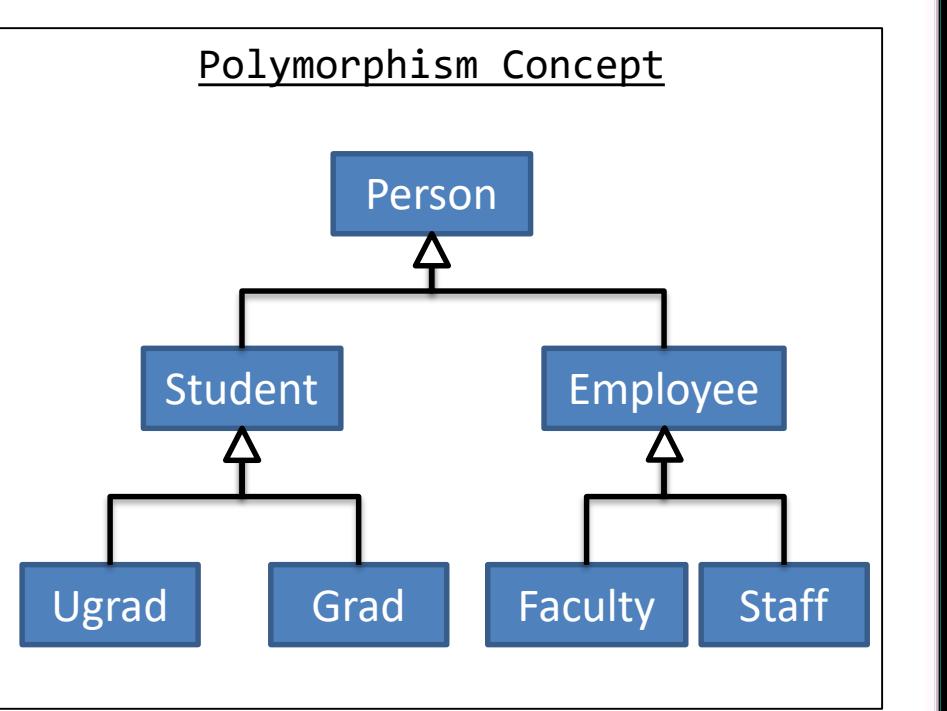

- "Many Forms"
- Actions / Functionality (methods) can be *implemented* in many different ways
	- equals method
	- toString method
- Allows changes in subclass methods to be applied to the inherited superclass

#### Polymorphism Example

```
Person[] people = new Person[3];people[0] = new Person("asdf");people[1] = new Student("asdf2", 4);people[2] = new Uganda("asdf3", 5, 2);
```
for(int i=0;i<people.length;i++) System.out.println(people[i]);

- "Many Forms"
- Actions / Functionality (methods) can be *implemented* in many different ways
	- equals method
	- toString method
- Allows changes in subclass methods to be applied to the inherited superclass

#### Polymorphism Example

```
Person[] people = new Person[3];people[0] = new Person("asdf");people[1] = new Student("asdf2", 4);people[2] = new Uganda("asdf3", 5, 2);
```
for(int i=0;i<people.length;i++) System.out.println(people[i]);

- "Many Forms"
- Actions / Functionality (methods) can be *implemented* in many different ways
	- equals method
	- toString method
- Allows changes in subclass methods to be applied to the inherited superclass

#### Polymorphism Example

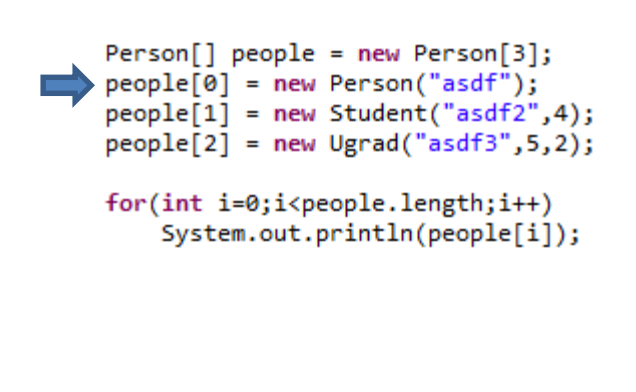

- "Many Forms"
- Actions / Functionality (methods) can be *implemented* in many different ways
	- equals method
	- toString method
- Allows changes in subclass methods to be applied to the inherited superclass

#### Polymorphism Example

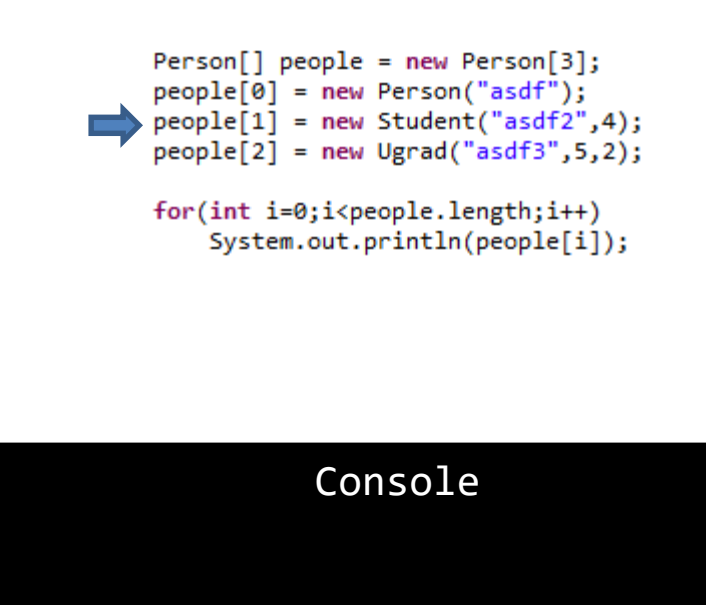

- "Many Forms"
- Actions / Functionality (methods) can be *implemented* in many different ways
	- equals method
	- toString method
- Allows changes in subclass methods to be applied to the inherited superclass

#### Polymorphism Example

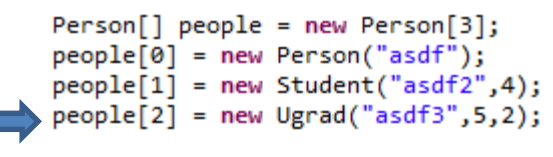

for(int i=0;i<people.length;i++) System.out.println(people[i]);

- "Many Forms"
- Actions / Functionality (methods) can be *implemented* in many different ways
	- equals method
	- toString method
- Allows changes in subclass methods to be applied to the inherited superclass

#### Polymorphism Example

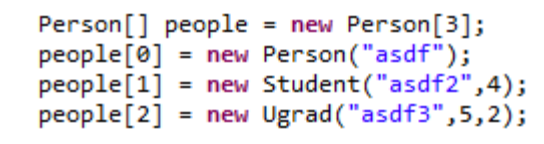

for(int i=0;i<people.length;i++) System.out.println(people[i]);

- "Many Forms"
- Actions / Functionality (methods) can be *implemented* in many different ways
	- equals method
	- toString method
- Allows changes in subclass methods to be applied to the inherited superclass

#### Polymorphism Example

```
Person[] people = new Person[3];people[0] = new Person("asdf");people[1] = new Student("asdf2", 4);people[2] = new Uganda("asdf3", 5, 2);
```
for(int i=0;i<people.length;i++) System.out.println(people[i]);

- "Many Forms"
- Actions / Functionality (methods) can be *implemented* in many different ways
	- equals method
	- toString method
- Allows changes in subclass methods to be applied to the inherited superclass

#### Polymorphism Example

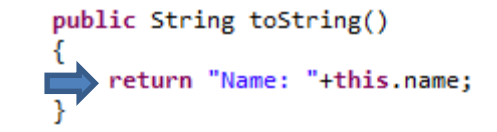

- "Many Forms"
- Actions / Functionality (methods) can be *implemented* in many different ways
	- equals method
	- toString method
- Allows changes in subclass methods to be applied to the inherited superclass

#### Polymorphism Example

```
Person[] people = new Person[3];people[0] = new Person("asdf");people[1] = new Student("asdf2", 4);people[2] = new Uganda("asdf3", 5, 2);
```
for(int i=0;i<people.length;i++) System.out.println(people[i]);

Console

- "Many Forms"
- Actions / Functionality (methods) can be *implemented* in many different ways
	- equals method
	- toString method
- Allows changes in subclass methods to be applied to the inherited superclass

#### Polymorphism Example

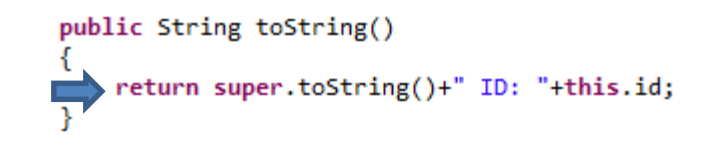

Console

- "Many Forms"
- Actions / Functionality (methods) can be *implemented* in many different ways
	- equals method
	- toString method
- Allows changes in subclass methods to be applied to the inherited superclass

#### Polymorphism Example

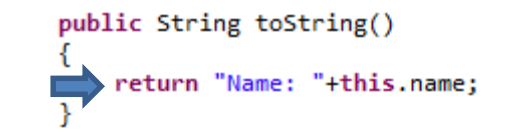

#### Console

- "Many Forms"
- Actions / Functionality (methods) can be *implemented* in many different ways
	- equals method
	- toString method
- Allows changes in subclass methods to be applied to the inherited superclass

#### Polymorphism Example

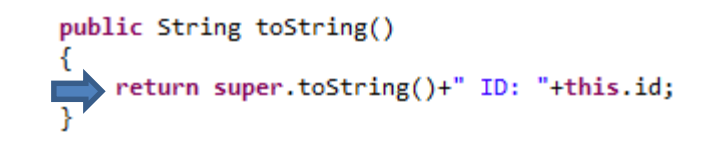

Console

- "Many Forms"
- Actions / Functionality (methods) can be *implemented* in many different ways
	- equals method
	- toString method
- Allows changes in subclass methods to be applied to the inherited superclass

#### Polymorphism Example

```
Person[] people = new Person[3];people[0] = new Person("asdf");people[1] = new Student("asdf2", 4);people[2] = new Uganda("asdf3", 5, 2);
```
for(int i=0;i<people.length;i++) System.out.println(people[i]);

#### Console

- "Many Forms"
- Actions / Functionality (methods) can be *implemented* in many different ways
	- equals method
	- toString method
- Allows changes in subclass methods to be applied to the inherited superclass

#### Polymorphism Example

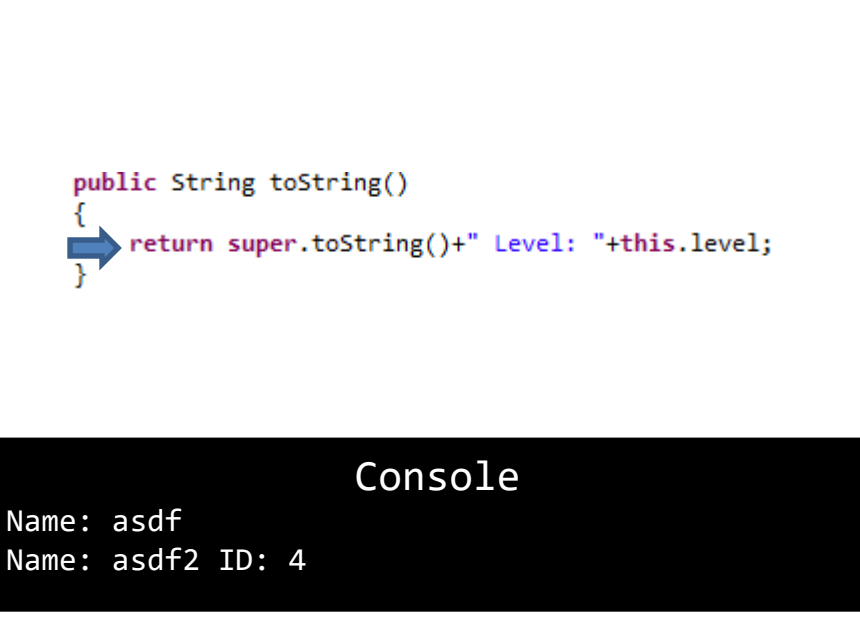

- "Many Forms"
- Actions / Functionality (methods) can be *implemented* in many different ways
	- equals method
	- toString method
- Allows changes in subclass methods to be applied to the inherited superclass

#### Polymorphism Example

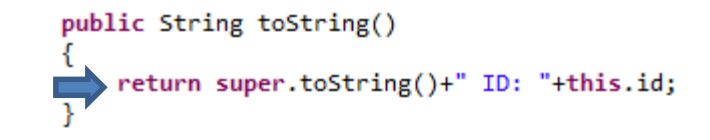

#### Console

- "Many Forms"
- Actions / Functionality (methods) can be *implemented* in many different ways
	- equals method
	- toString method
- Allows changes in subclass methods to be applied to the inherited superclass

#### Polymorphism Example

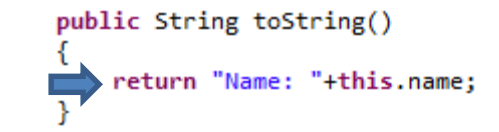

#### Console

- "Many Forms"
- Actions / Functionality (methods) can be *implemented* in many different ways
	- equals method
	- toString method
- Allows changes in subclass methods to be applied to the inherited superclass

#### Polymorphism Example

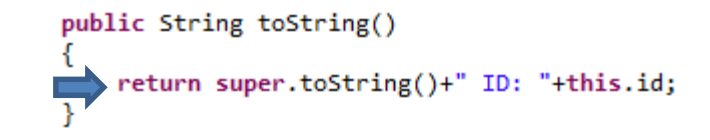

#### Console

- "Many Forms"
- Actions / Functionality (methods) can be *implemented* in many different ways
	- equals method
	- toString method
- Allows changes in subclass methods to be applied to the inherited superclass

#### Polymorphism Example

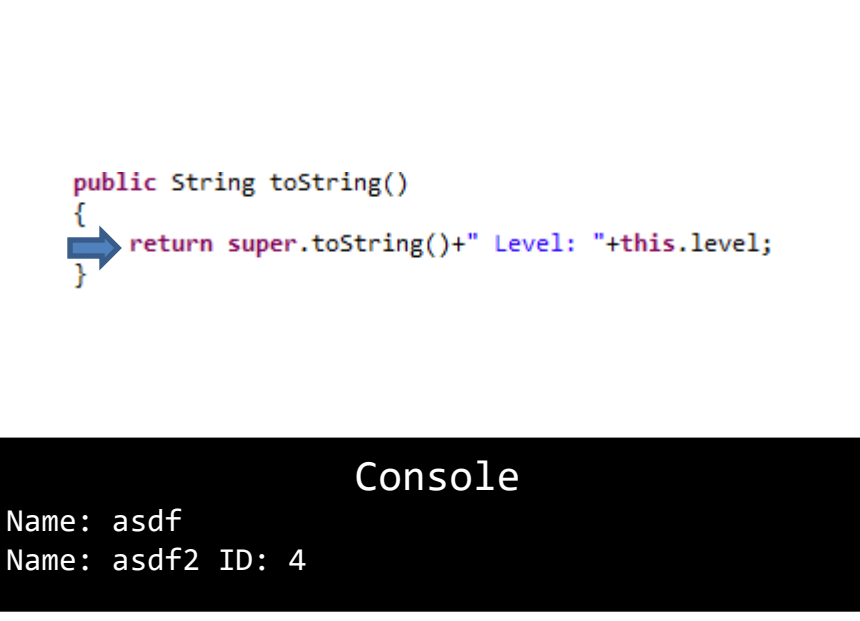

- "Many Forms"
- Actions / Functionality (methods) can be *implemented* in many different ways
	- equals method
	- toString method
- Allows changes in subclass methods to be applied to the inherited superclass

#### Polymorphism Example

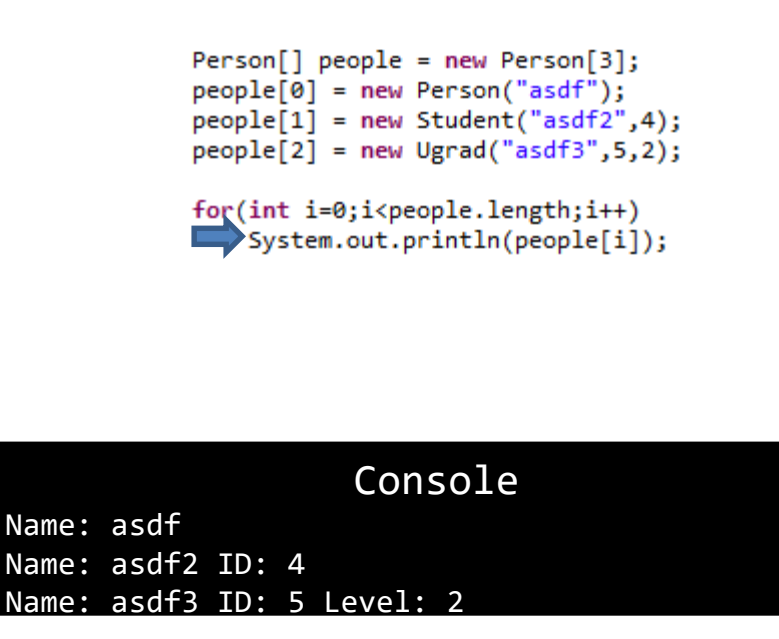

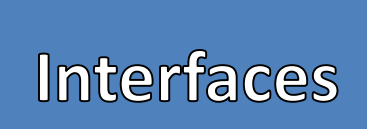

{

}

{

}

- Similar to a Class
	- Creates a Type
	- The identifier of an interface MUST match the filename
- Defines the functionality (methods) a class MUST *implement*
- Creates a non-constructible Type
	- Can only construct Classes that *implement* an interface
	- Classes that *implement* an interface can be assigned to variables of that interface type
- Only Contains method signatures
	- No method body or functionality
	- No instance variables
- "Blueprints for Classes"

#### Creating an Interface Syntax

```
public interface <<id>>
```
<<method signatures>>;

#### Example

```
public interface Shape
```
public void setHSpace(int aH); public int getHSpace(); public void drawShape(); public void drawShapeAt(int lineNumber);

## Interfaces

{

}

{

}

- Reserved word "implements" is used between a class and an interface
- If a method is not defined in a class that *implements* an interface then the class will have a syntax error
- Useful for when the functionality of a class can be done in a variety of ways

#### Class using an Interface Syntax

public class <<class id>> implements <<interface id>>

<<methods from the interface must be defined in this class>>

#### Example

public class BasicShape implements Shape

//Methods setHSpace, getHSpace, drawShape, //and drawShapeAt must be defined in here

## Interfaces

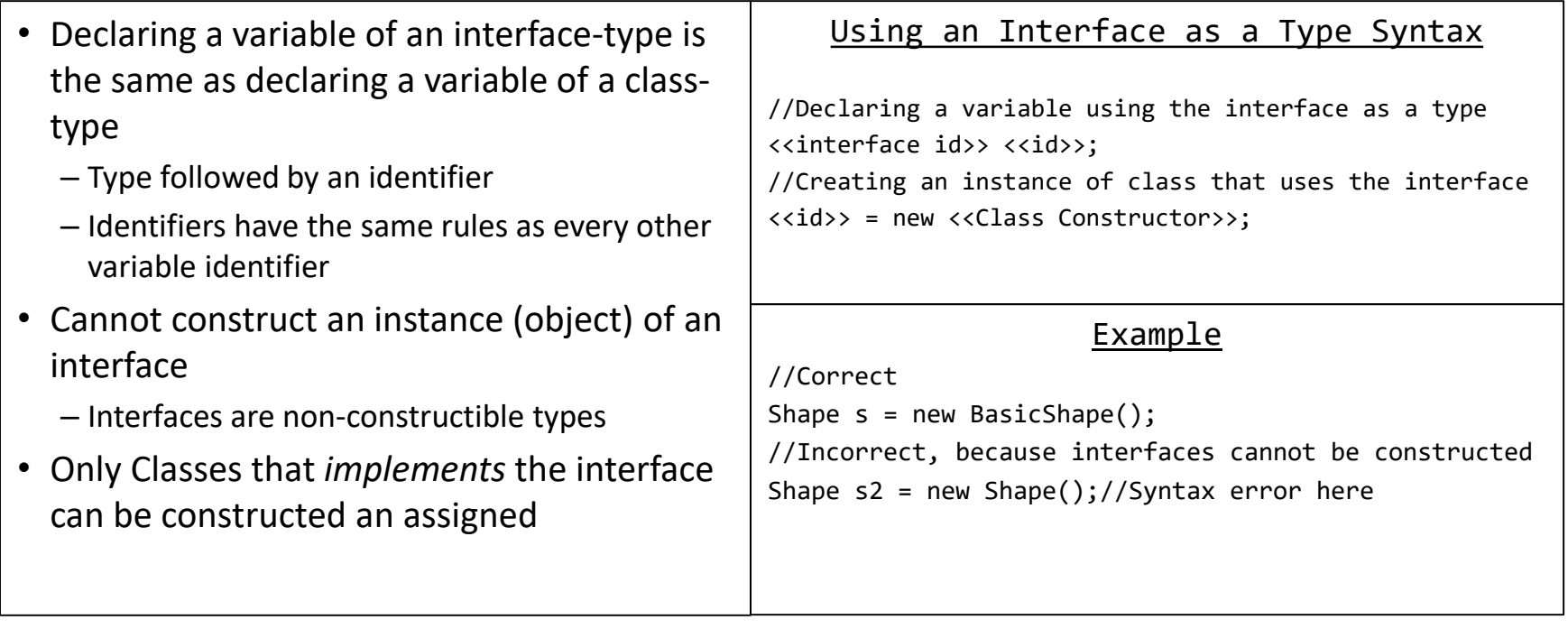

## Example

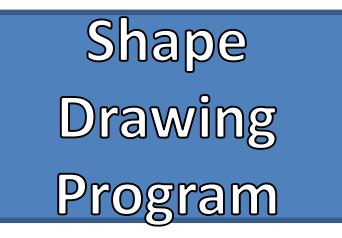

- Problem: We must create a program that can draw a variety of shapes in the console
- Draw Shapes in the console at set locations
	- Horizontal Spacing
	- Vertical Spacing
- Some Shapes mentioned were:
	- Rectangle
	- Triangle
	- Maybe more?
- Shapes could be drawn in a variety of ways
	- Filled
	- Hollow
	- Upside Down Triangle
	- Checkered Rectangle
	- Horizontal Striped Rectangle
	- Vertical Striped Rectangle
	- Etc.

 $L$ 

**Shape <<interface>>**

**Shape <<interface>>**

+ setHSpace(int): void + getHSpace(): int + drawShape(): void + drawShapeAt(int): void

#### **Shape <<interface>>**

- + setHSpace(int): void
- + getHSpace(): int
- + drawShape(): void
- + drawShapeAt(int): void

#### **BasicShape**

- hSpace: int

- + setHSpace(int): void
- + getHSpace(): int
- + drawShape(): void
- + drawShapeAt(int): void
- + skipHSpaces(int): void

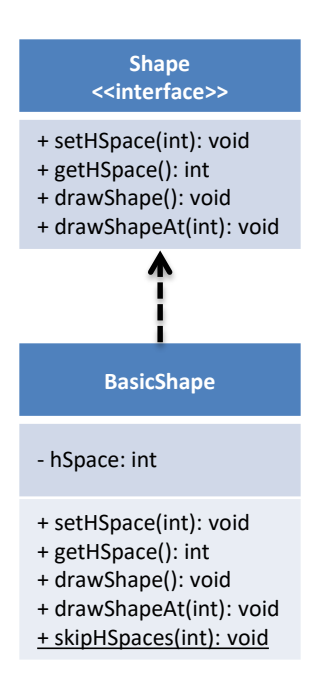

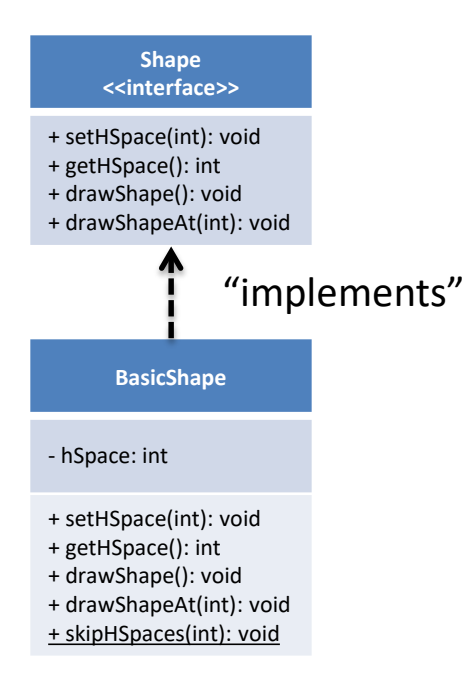

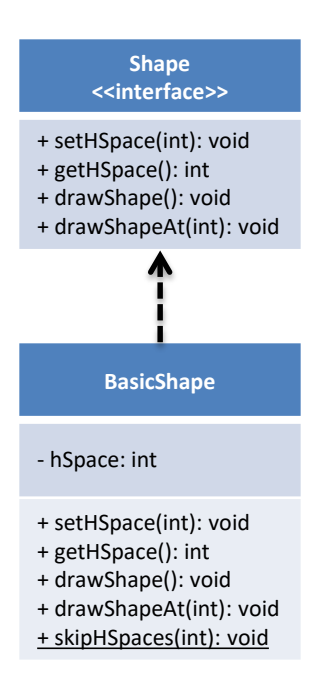

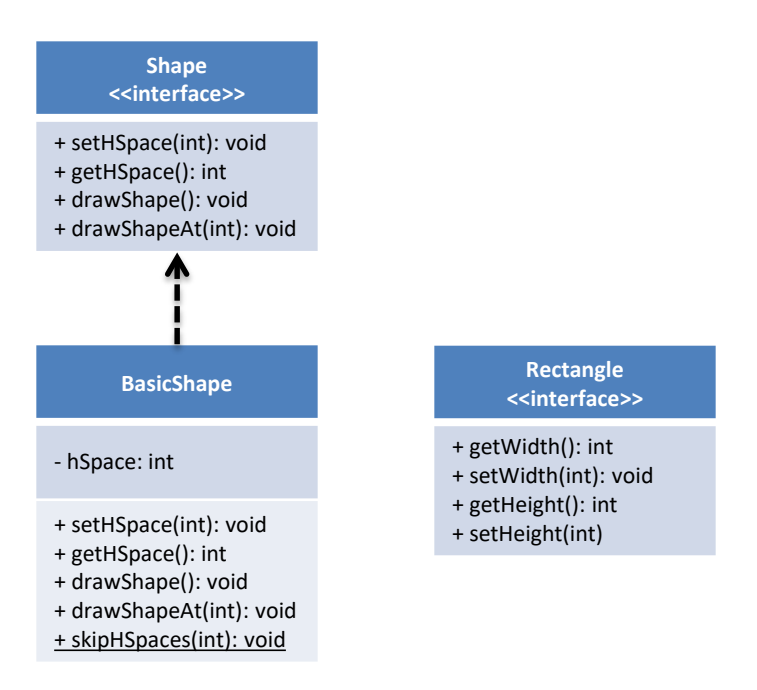

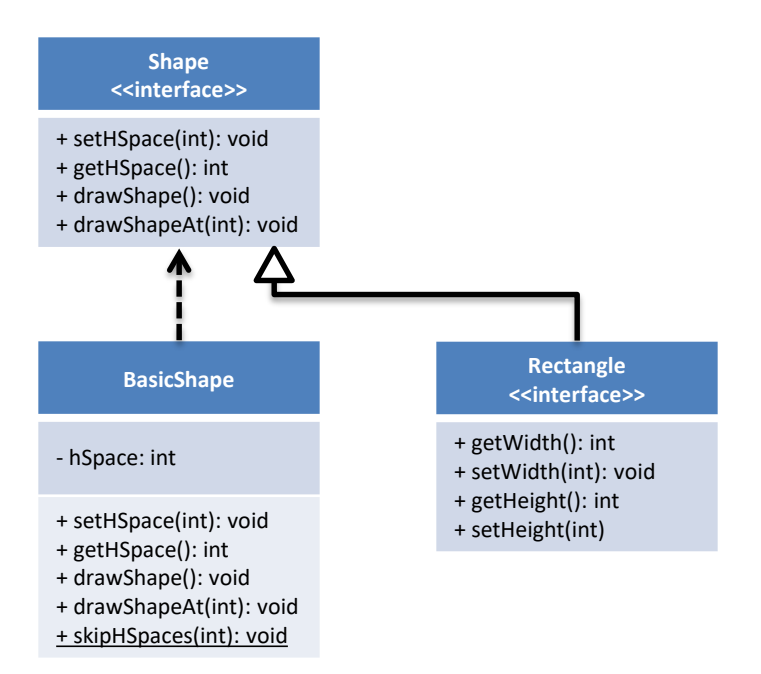

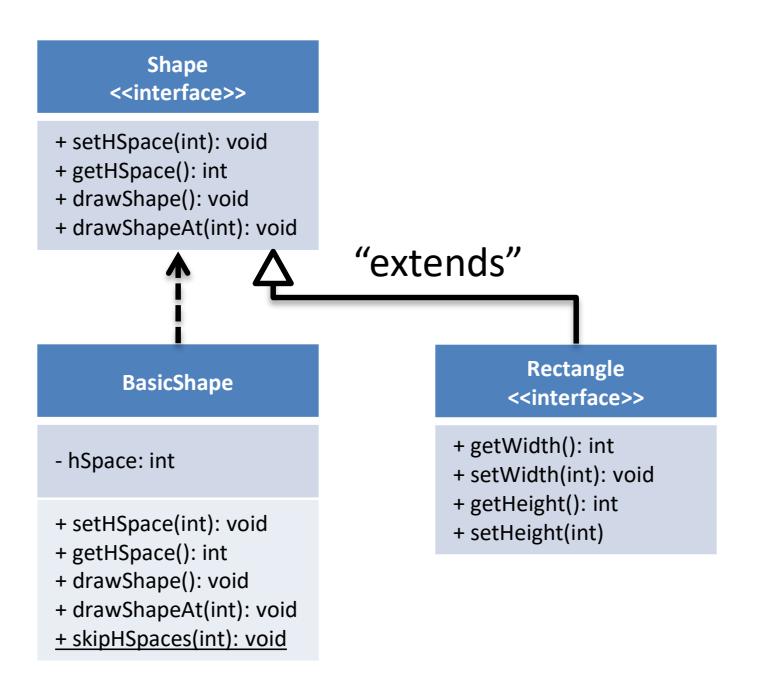

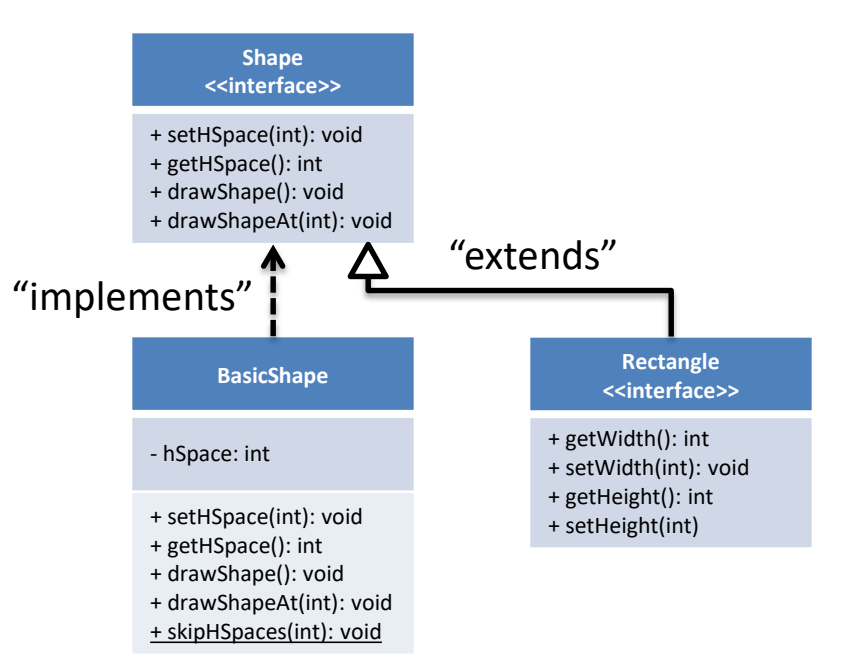

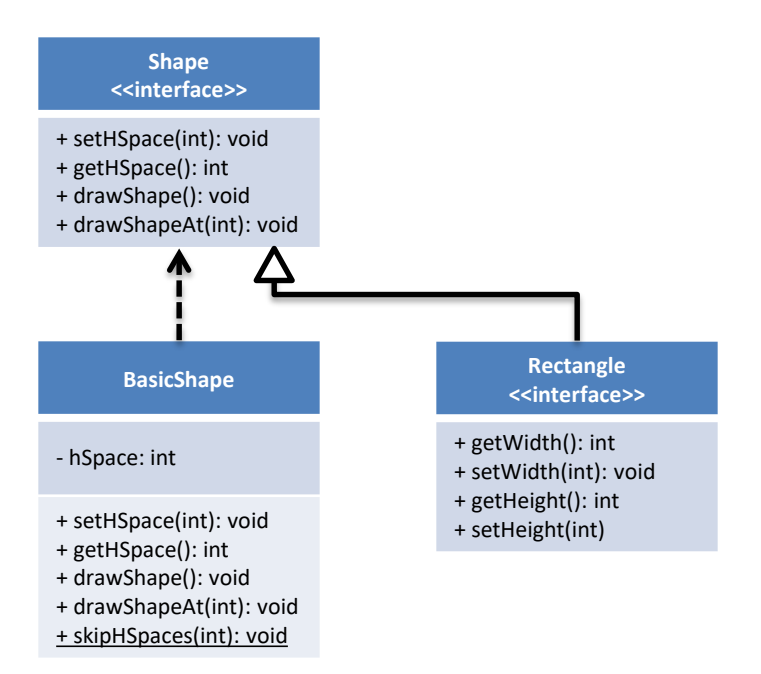

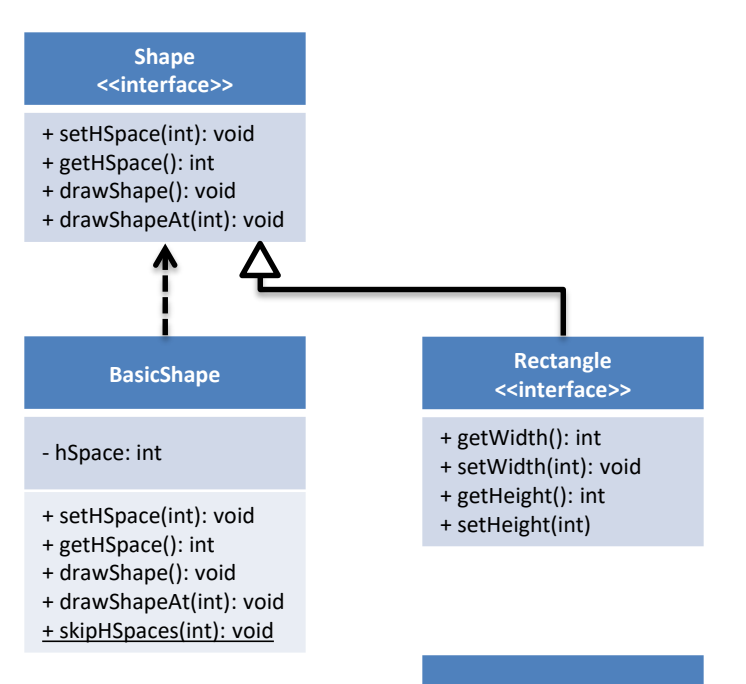

#### **BasicRectangle**

#### - width: int

#### - height: int

- + getWidth(): int
- + setWidth(int): void
- + getHeight(): int
- + setHeight(int)
- +drawShape(): void

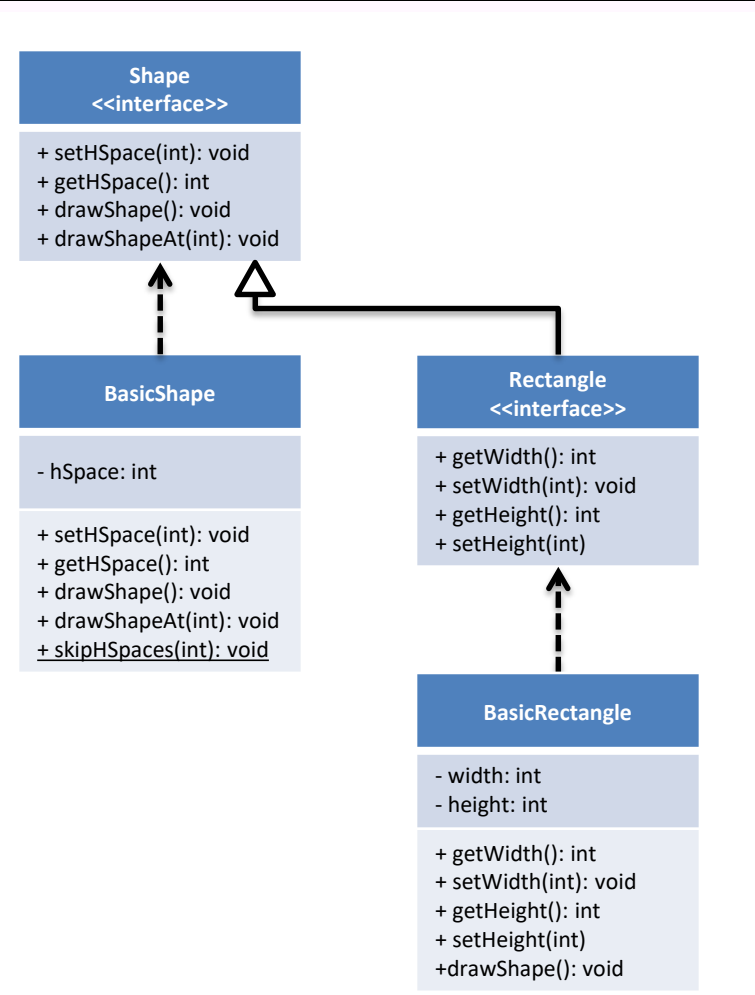

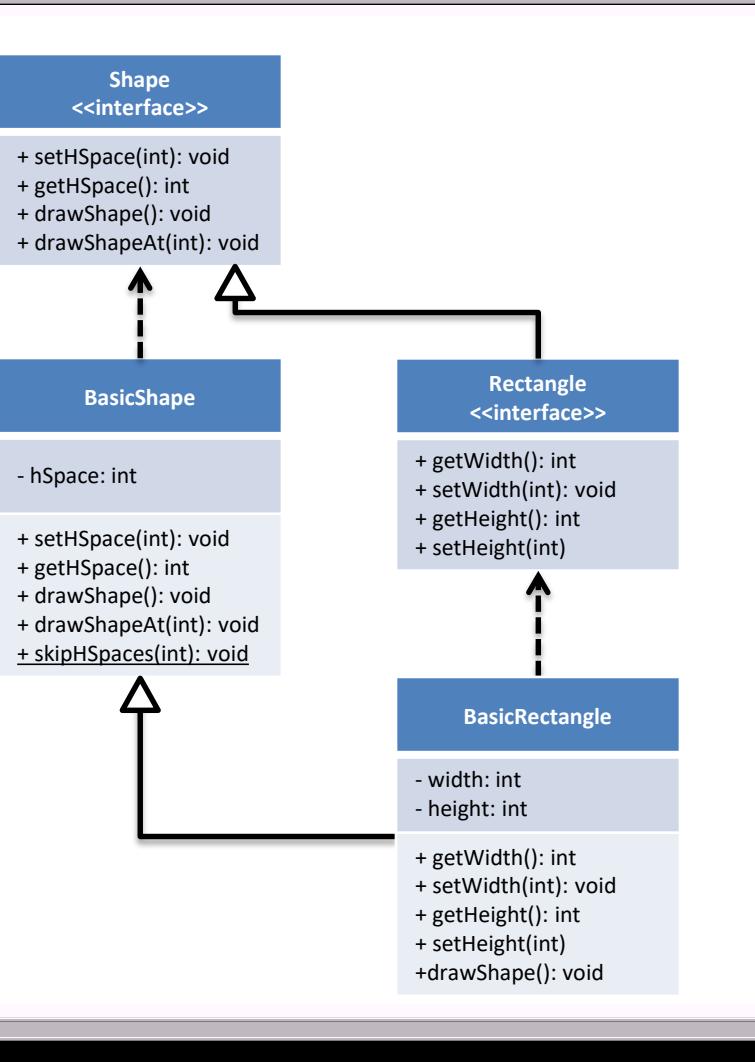

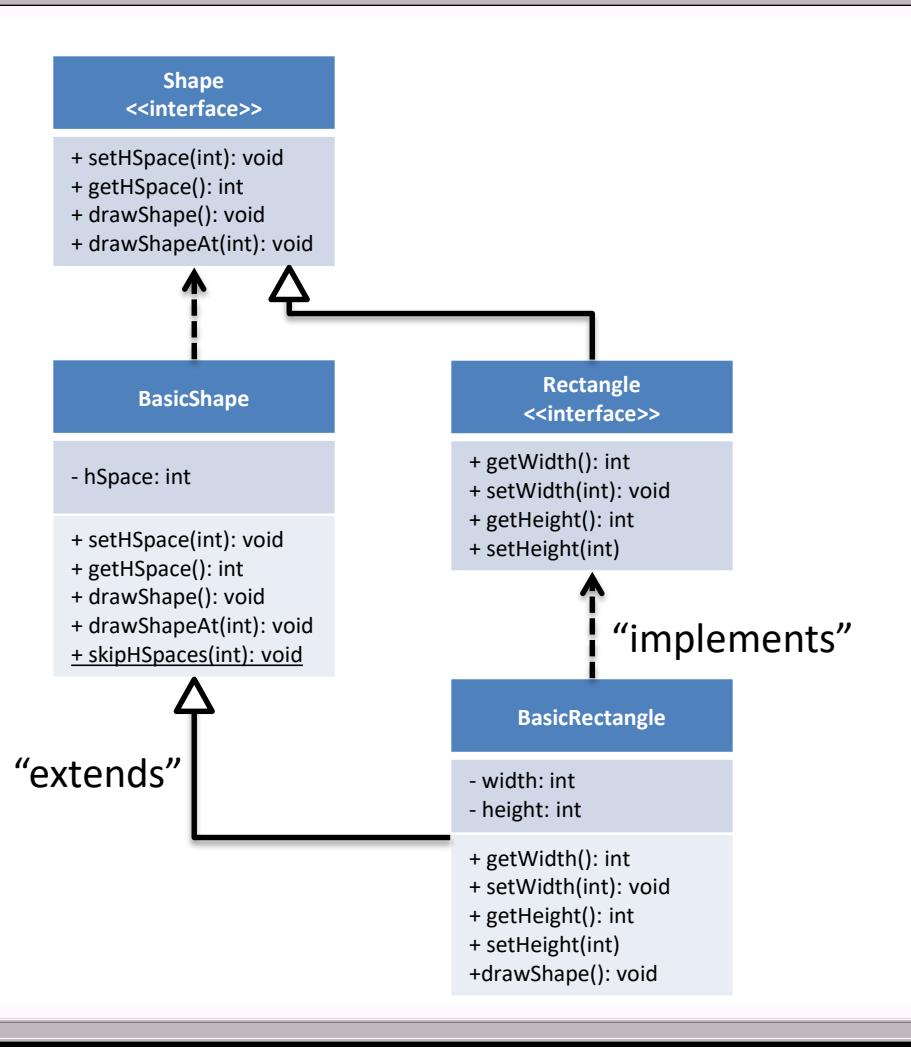

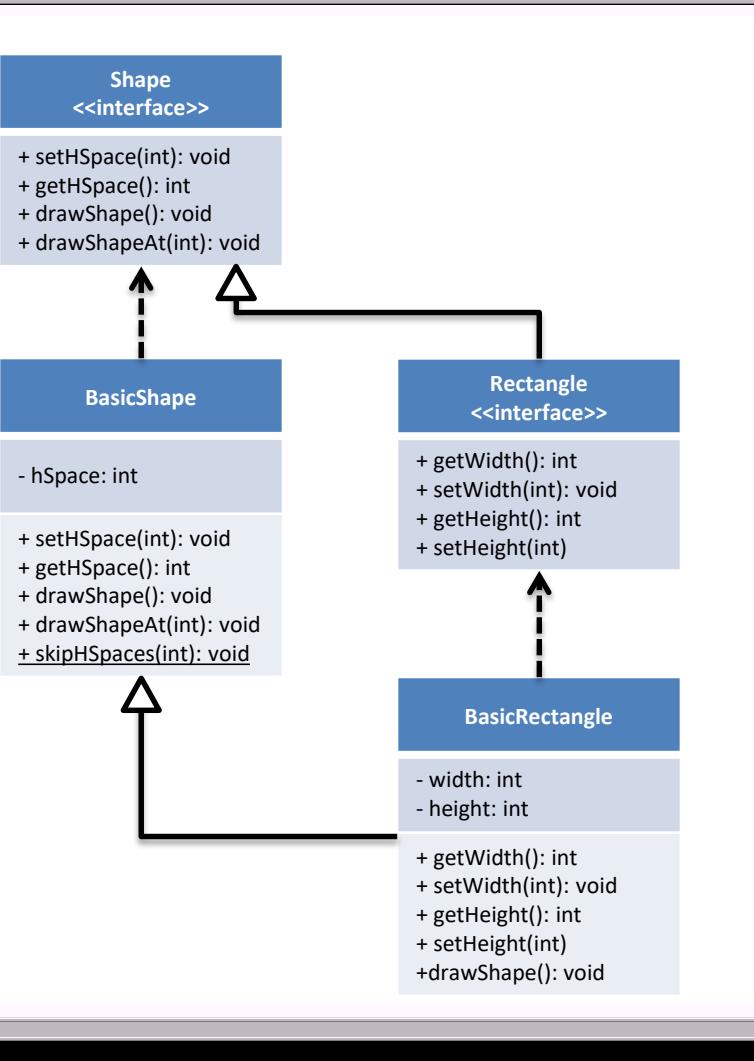

HollowRectangle

CheckeredRectangle

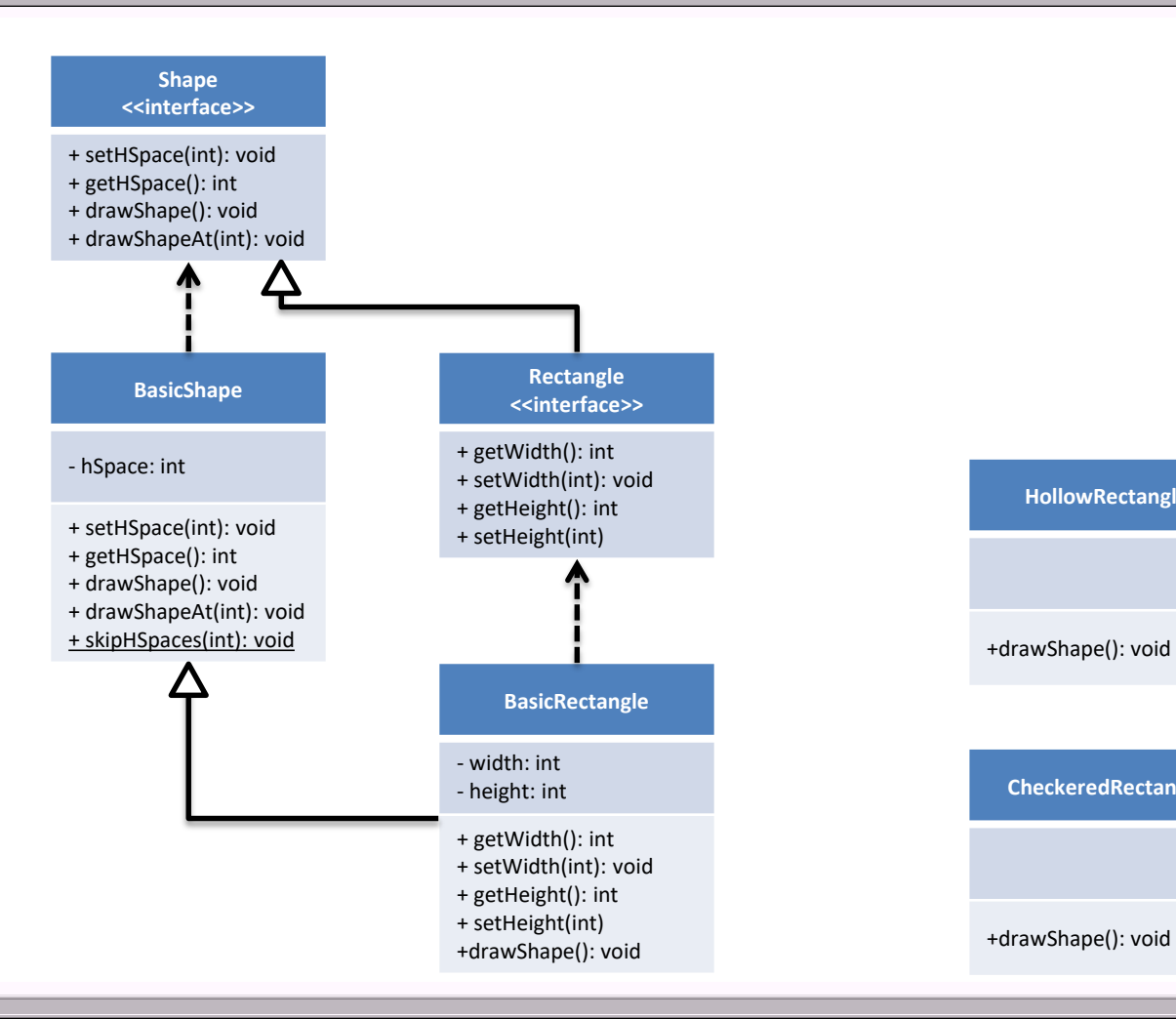

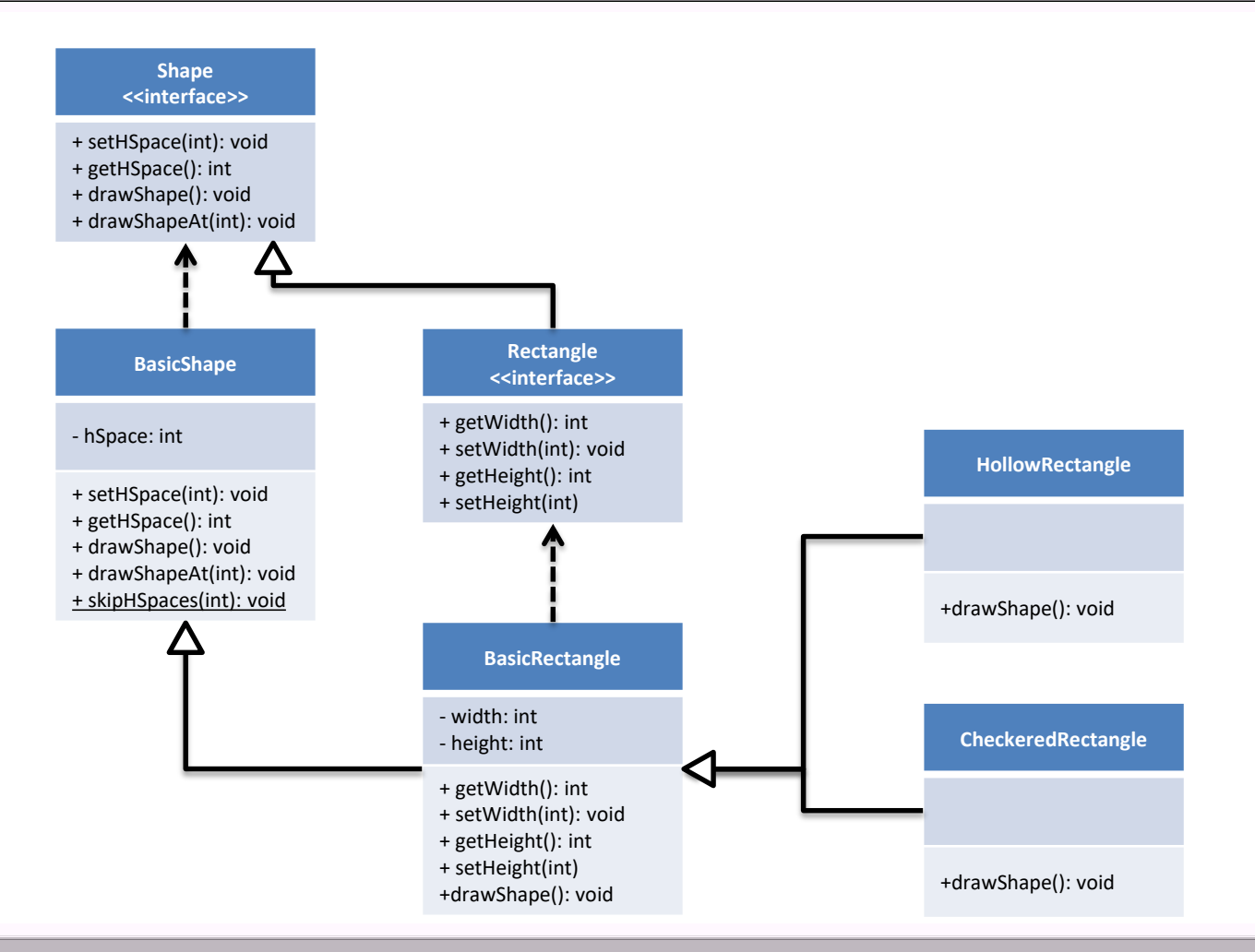

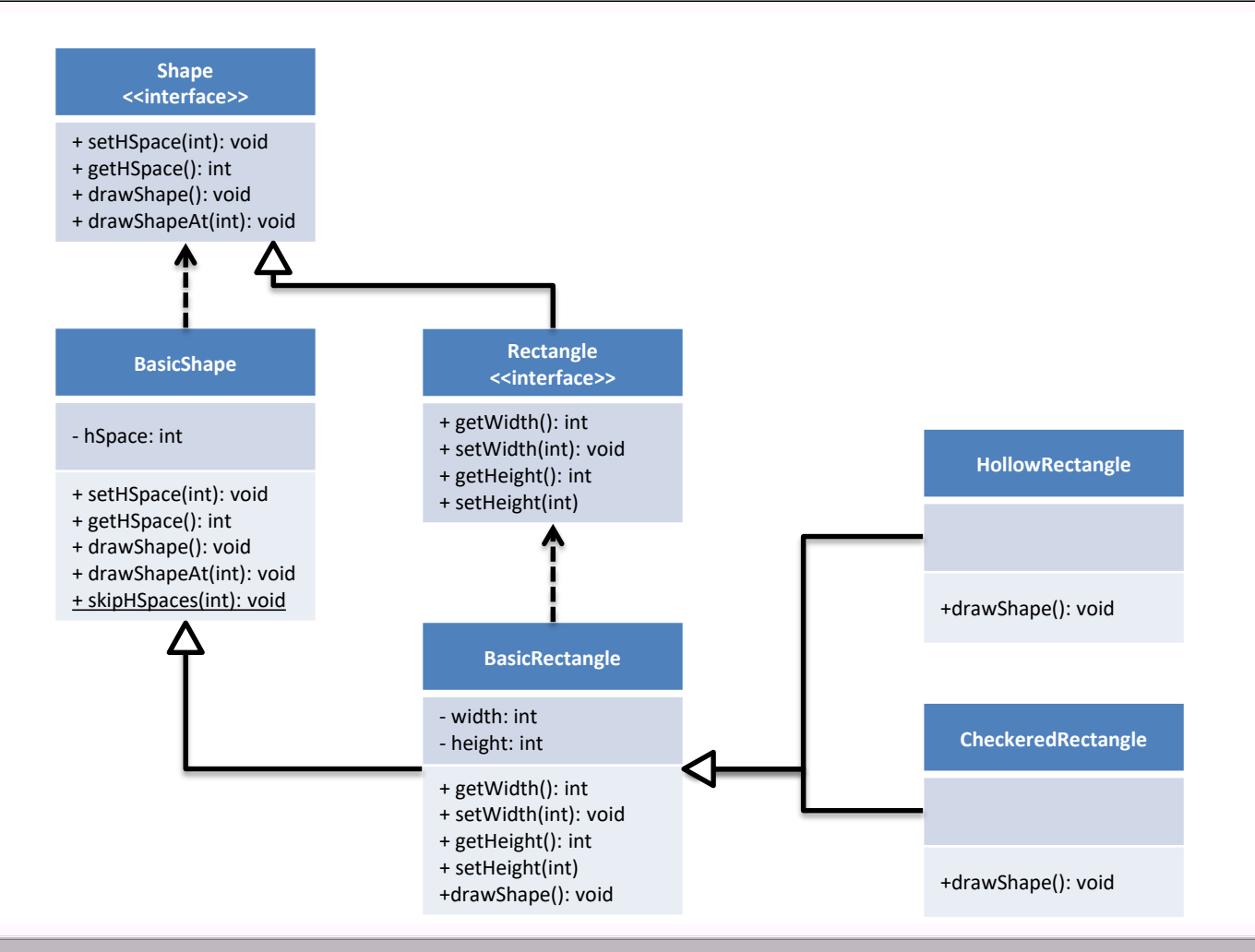

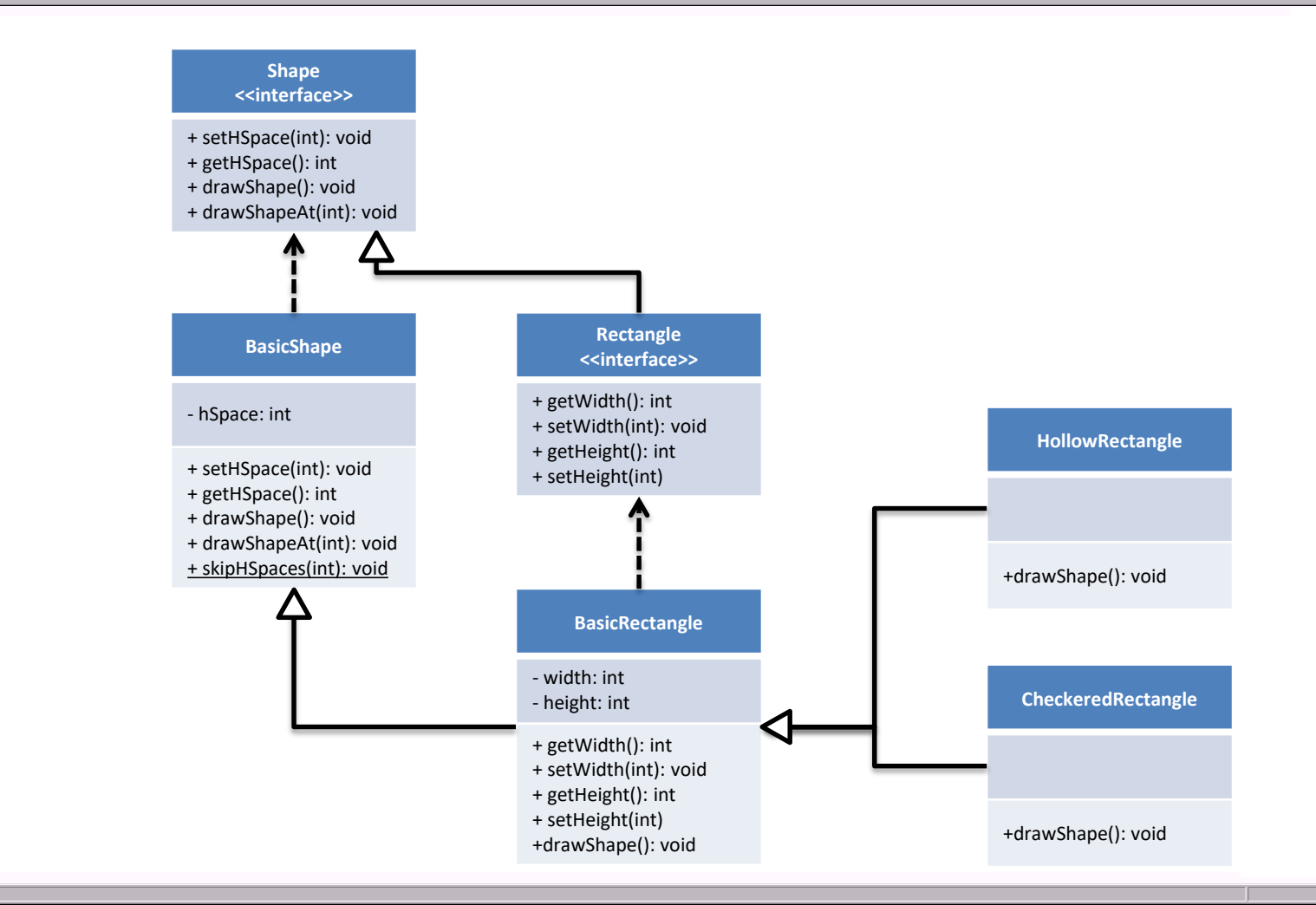

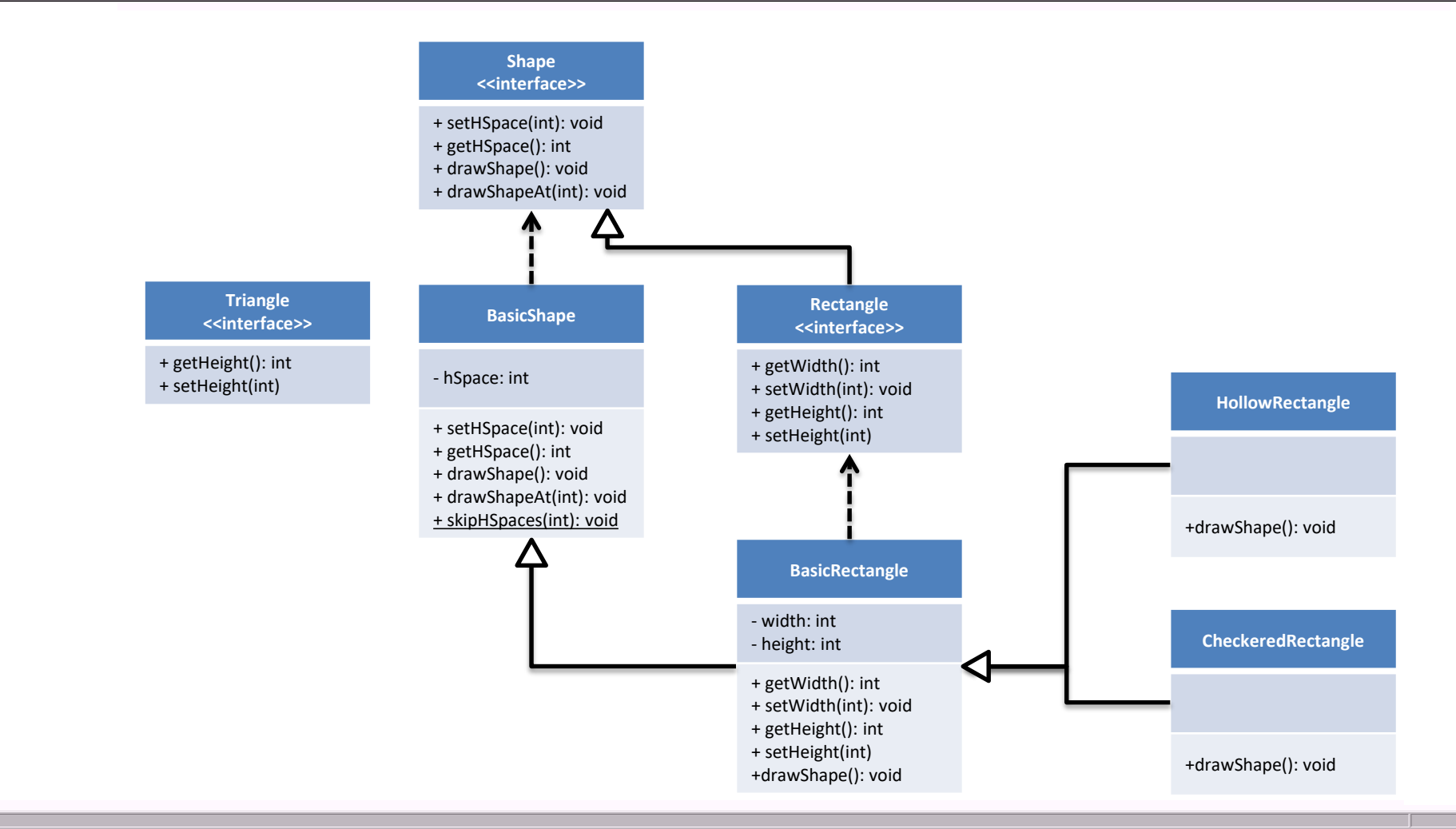

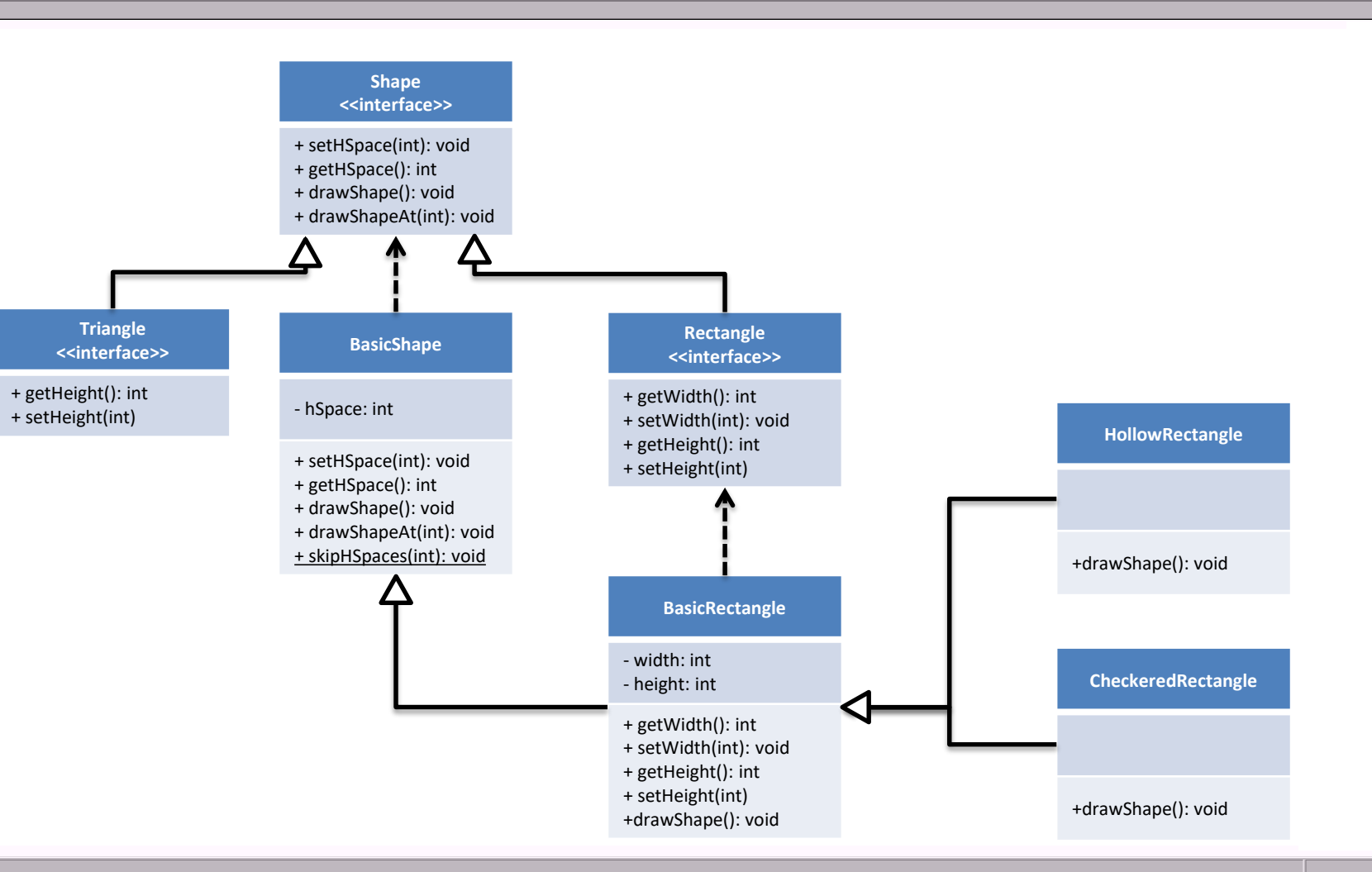

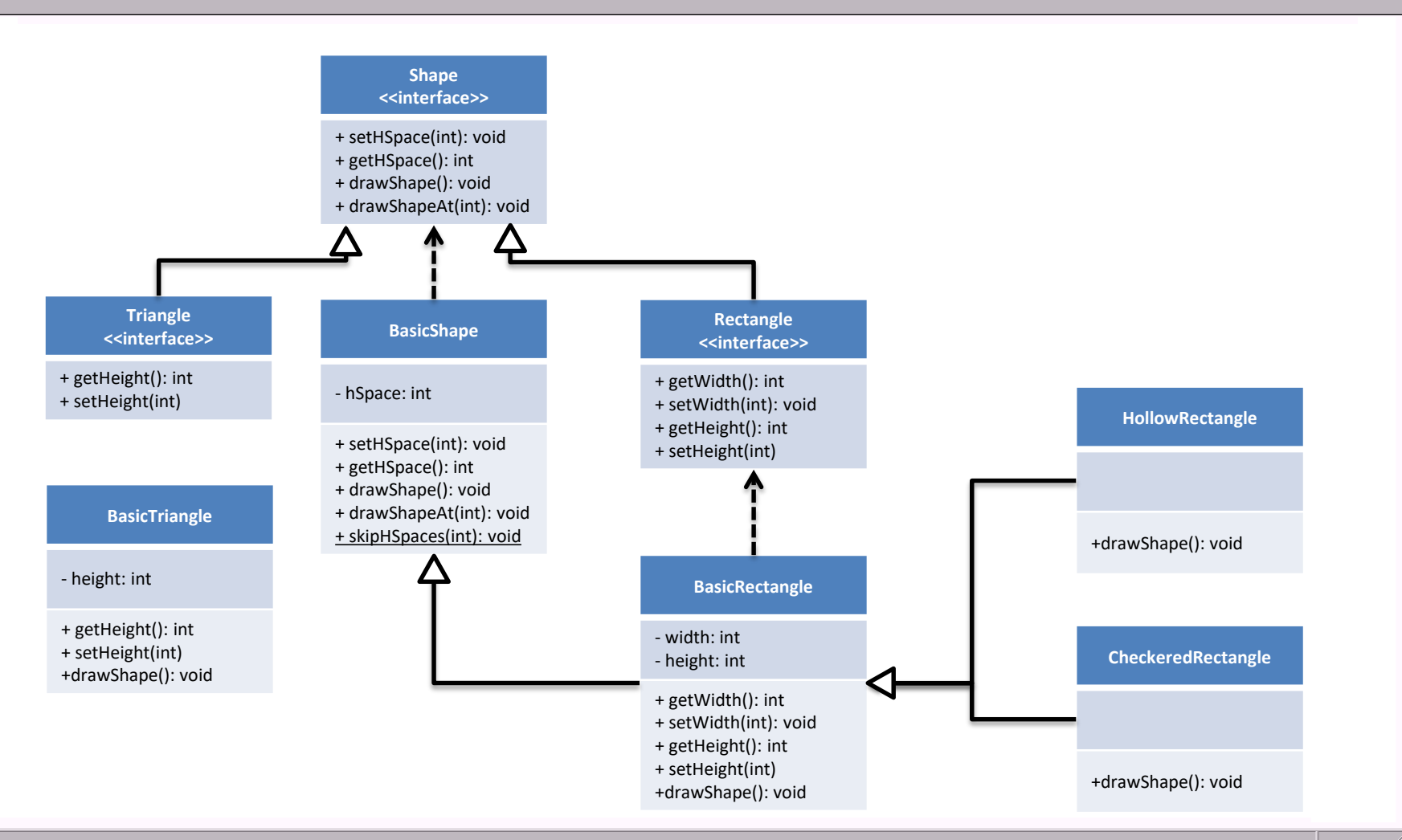

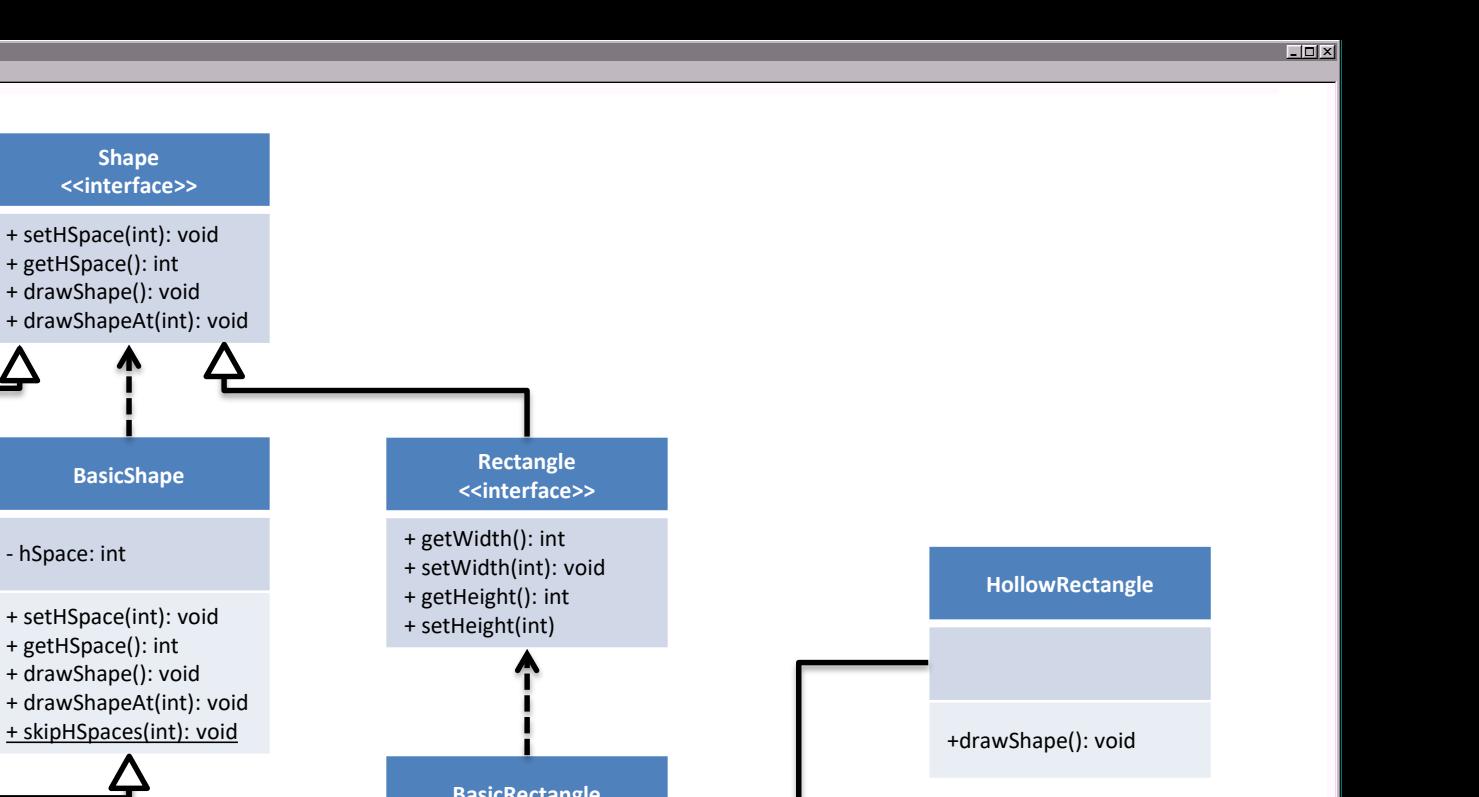

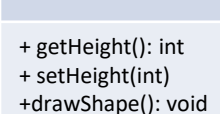

- height: int

**Triangle** 

<<interface>>

**BasicTriangle** 

+ getHeight(): int

+ setHeight(int)

**Shape** <<interface>>

**BasicShape** 

- hSpace: int

+ getHSpace(): int + drawShape(): void

+ getHSpace(): int + drawShape(): void

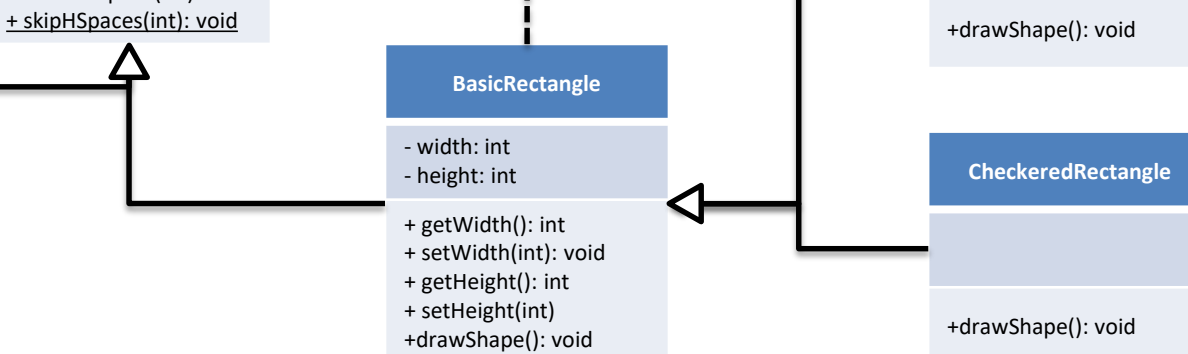

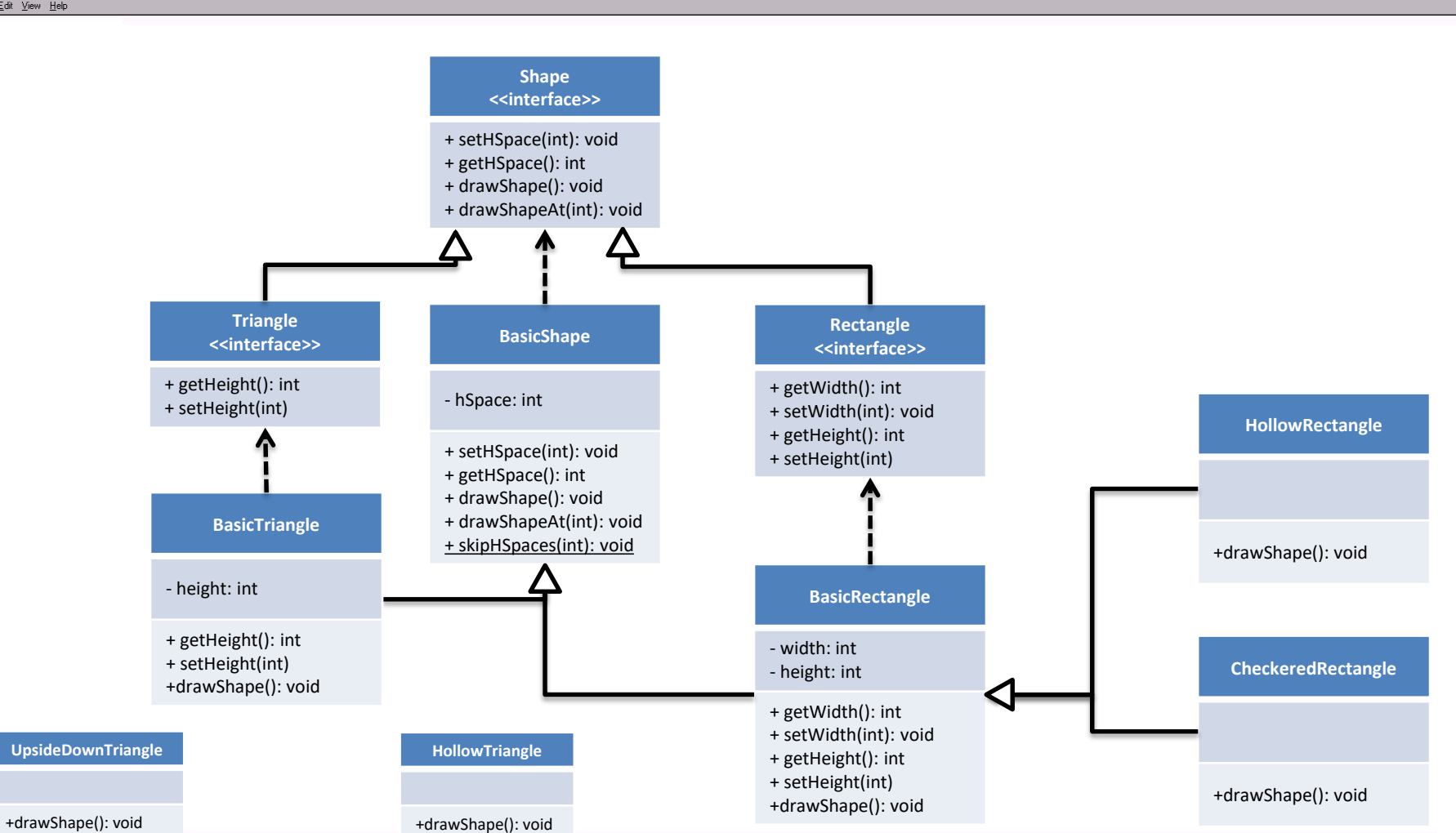

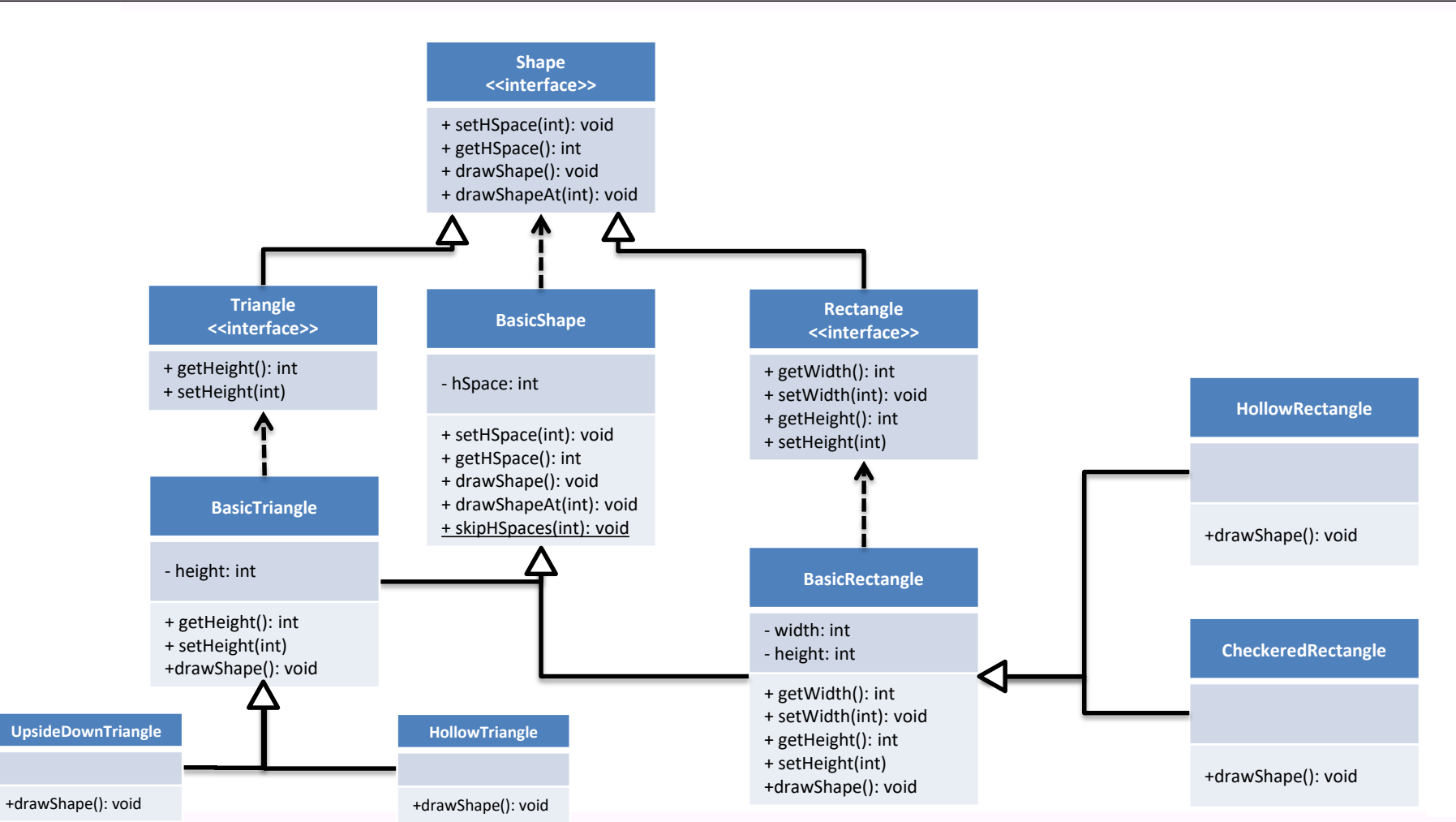

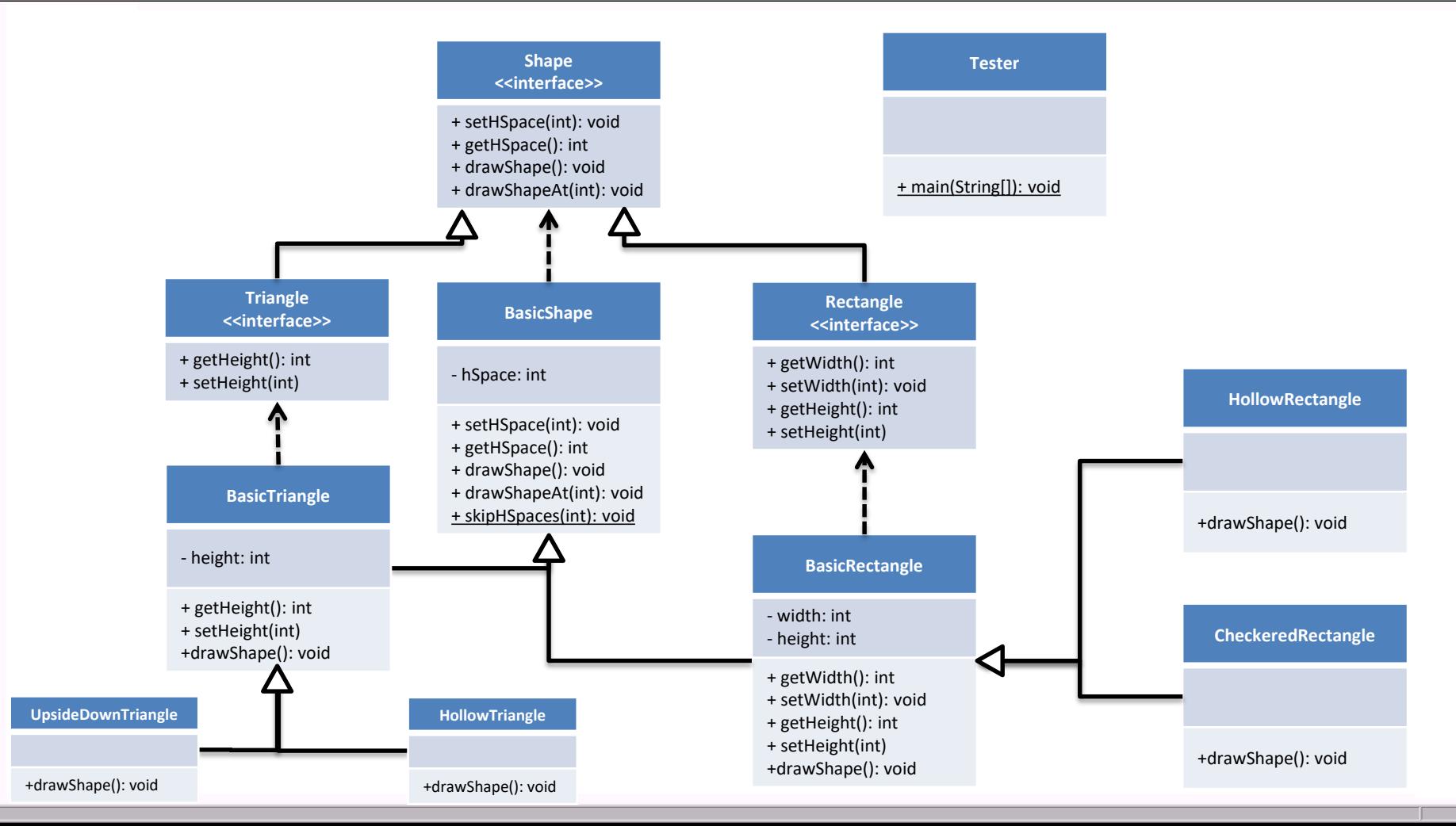

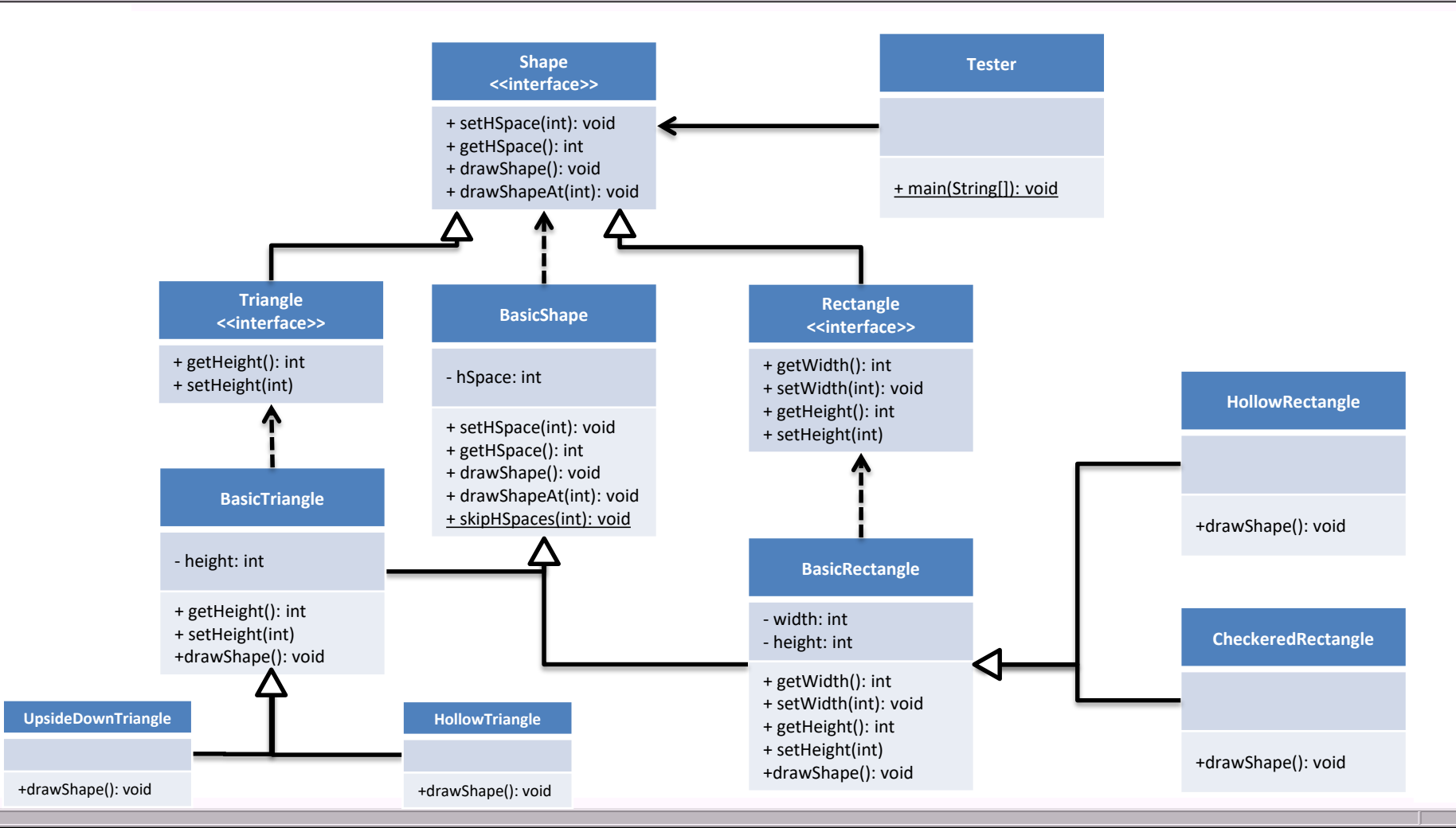

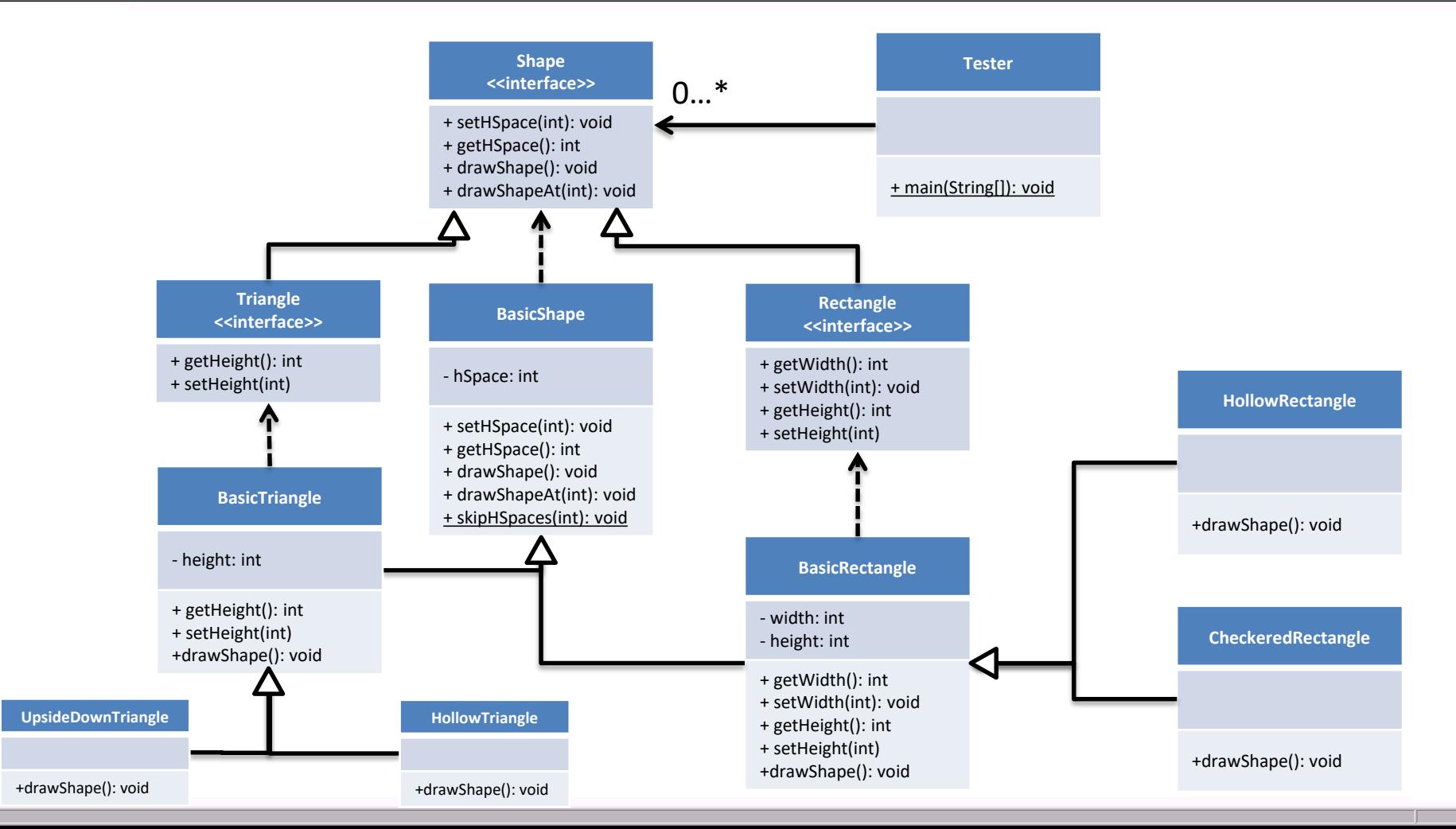

- Keep in mind
	- Classes *extends* Classes
	- Interfaces *extends* Interfaces
	- Classes *implements* Interfaces
- In Java, classes can implement several interfaces but only extend one other class
	- Extends first followed by Implements
	- Each interface that is implemented is separated by a comma
- Polymorphism allows software to be very *extensible*

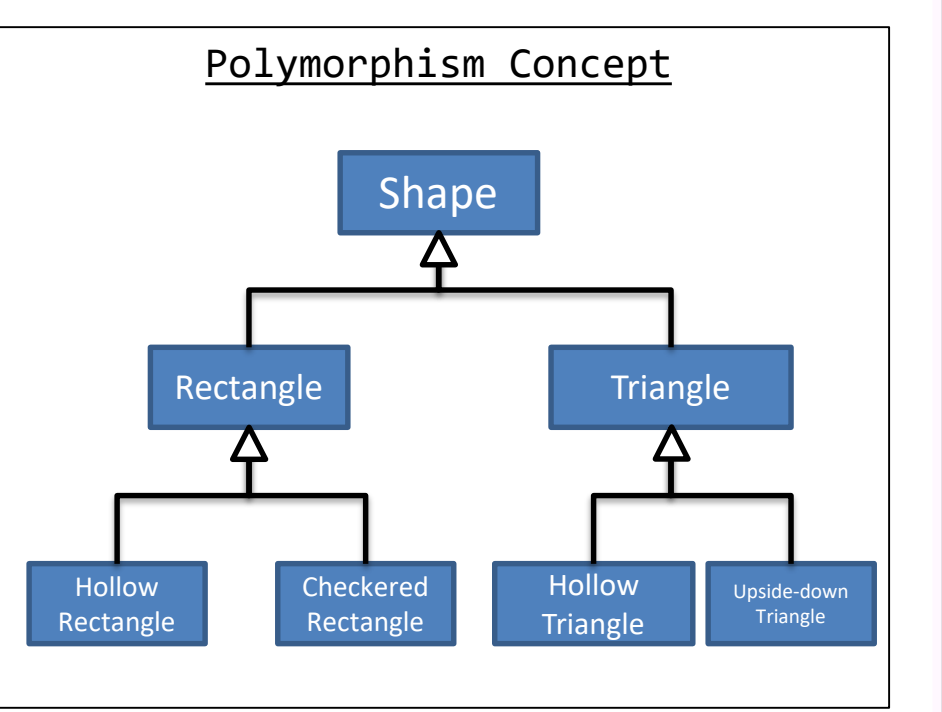